# **LAMPIRAN**

Lampiran 1 : Data Uji

|    | kepentingan |   |   |   |               |     |     |     |     |     |     | kepuasan |     |            |   |    |                |     |     |     |     |     |    |     |
|----|-------------|---|---|---|---------------|-----|-----|-----|-----|-----|-----|----------|-----|------------|---|----|----------------|-----|-----|-----|-----|-----|----|-----|
| no |             |   | 3 | 4 | 5             | 6   |     | 8   | 9   | 10  | 11  | 12       |     | 2          | 3 | 41 | 5 <sub>5</sub> | 6   |     | 8   | 9   | 10  | 11 | 12  |
|    | 5           | 5 | 4 | 4 | 4             | 5   | 5   | 4   | 4   | 5   | 5   | 5        | 3   | 5          | 3 | 3  | 3              | 5   | 4   | 4   | 4   | 4   |    | 3   |
| 2  |             | 4 | 4 | 4 | 4             | 4   | 3   | 4   | 4   | 4   | 4   | 3        | 4   | 4          | 4 | 4  | 4              | 4   | 3   | 4   | 4   | 4   |    | 3   |
| 3  |             | 4 | 3 | 3 | 3             | 5   | 4   | 4   | 5   | 4   | 4   | 4        | 2   | 3          |   | 4  | 4              | 5   | 5   | 4   | 3   | 3   | 3  | 3   |
| 4  | 5           | 5 | 5 | 5 | 5             | 5   | 5   | 5   | 5   | 5   | 5   | 5        | 2   | п.         | 4 | 4  | 4              | 5   | 5   | 5   | 3   | 3   | 4  | 2   |
| 5  |             | 4 | 4 | 4 | 4             | 5   | 4   | 4   | 5   | 5   | 4   | 5        | 3   | 4          | 4 | 4  | 4              | 4   | 3   | 4   | 4   | 4   | 4  | 4   |
| 6  |             | 4 | 3 | 3 | 3             | 5   | 5   | 4   | 4   | 4   | 4   | 3        |     | 4          | 3 | 3  | 3              | 4   | 4   | 4   | 3   | 3   | 3  | 3   |
| 7  |             | 4 | 4 | 4 | 4             | 5   | 4   | 3   | 5   | 5   | 5   | 5        | 3   | 3          | 4 | 4  | 4              | 4   | 4   | 4   | 4   | 4   | 4  | 2   |
| 8  | 5           | 3 | 5 | 5 | 5             | 5   | 4   | 5   | 4   | 4   | 5   | 2        | 3   | 3          | 5 | 5  | 5              | 5   | 4   | 5   | 4   | 4   | 5  | 4   |
| 9  | 5           | 4 |   | 4 | 5             | 5   | 4   | 5   | 4   | 4   | 5   | 5        | 2   | 4          | 4 | 5  | 5              | 5   | 4   | 4   | 4   | 4   | 4  | 2   |
| 10 | 3           | 4 | 4 | 4 | 4             | 3   | 3   | 4   | 5   | 5   | 5   | 5        | 5   | 5          | 5 | 4  | 4              | 3   | 3   | 4   | 4   | 5   | 5  | 5   |
|    | 4,3         |   |   |   | $4,1$ 4 4 4,1 | 4,7 | 4,1 | 4,2 | 4,5 | 4,5 | 4,6 | 4,2      | 2,9 | 3,6[4[4]4] |   |    |                | 4,4 | 3,9 | 4,2 | 3,7 | 3,8 | 4  | 3,1 |
|    |             |   |   |   |               |     |     |     |     |     |     |          |     |            |   |    |                |     |     |     |     |     |    |     |

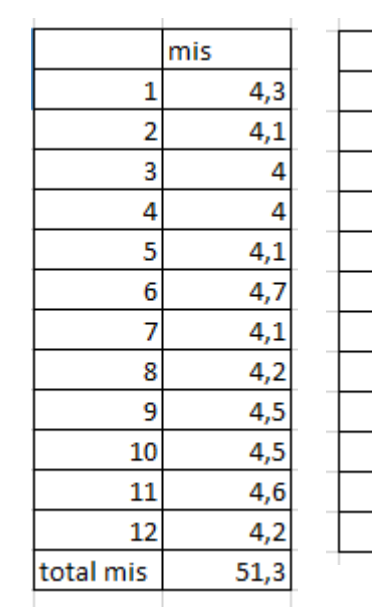

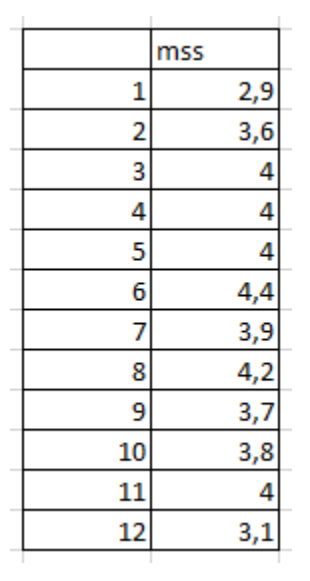

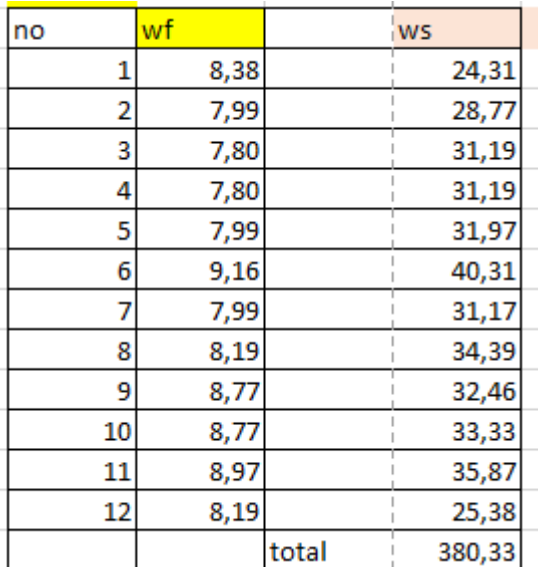

$$
\begin{array}{|c|c|}\n\hline\n\text{csi} & 76,07\n\end{array}
$$

## Lampiran 2 : Laporan Keseluruhan

#### Dicetak: 10 July 2023 09:00:07

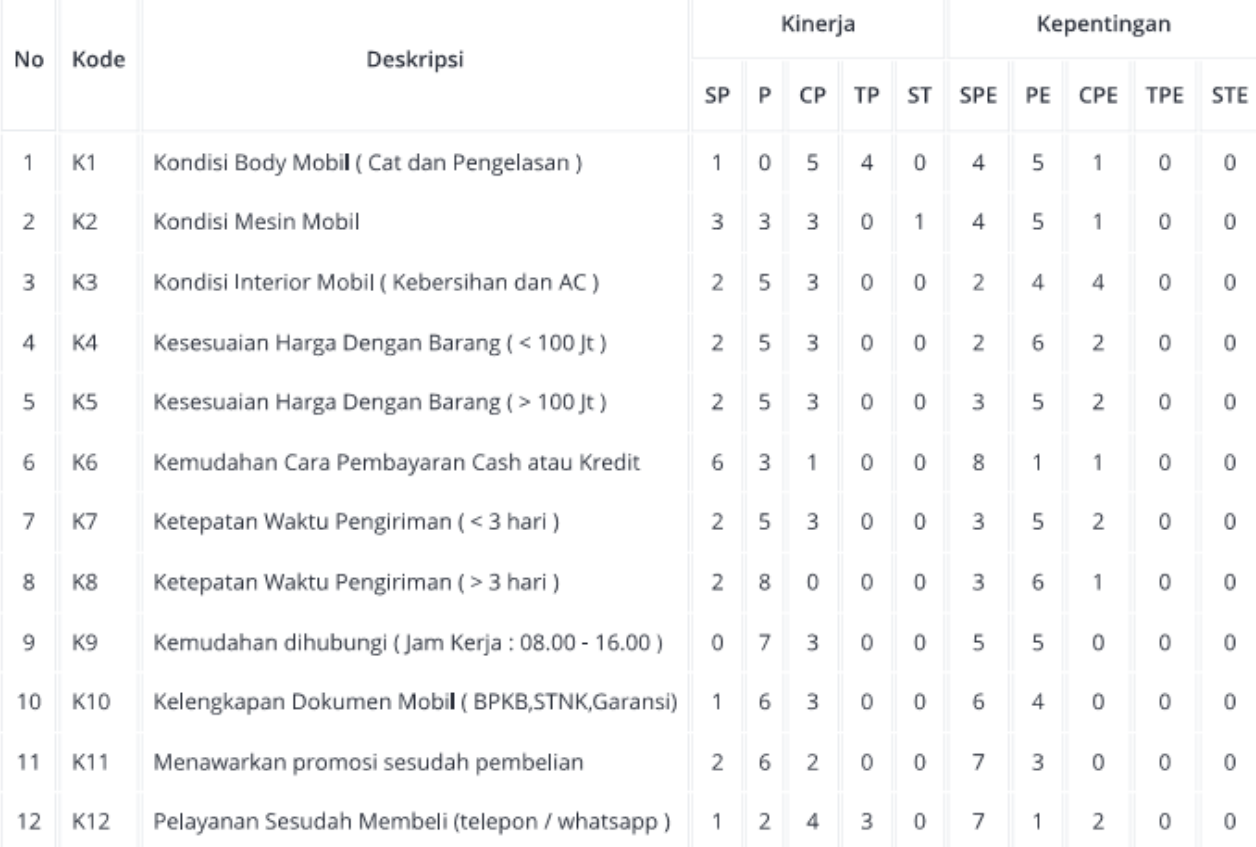

## Lampiran 3 : Laporan Responden 1

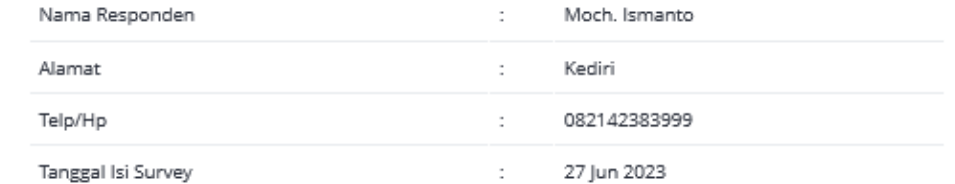

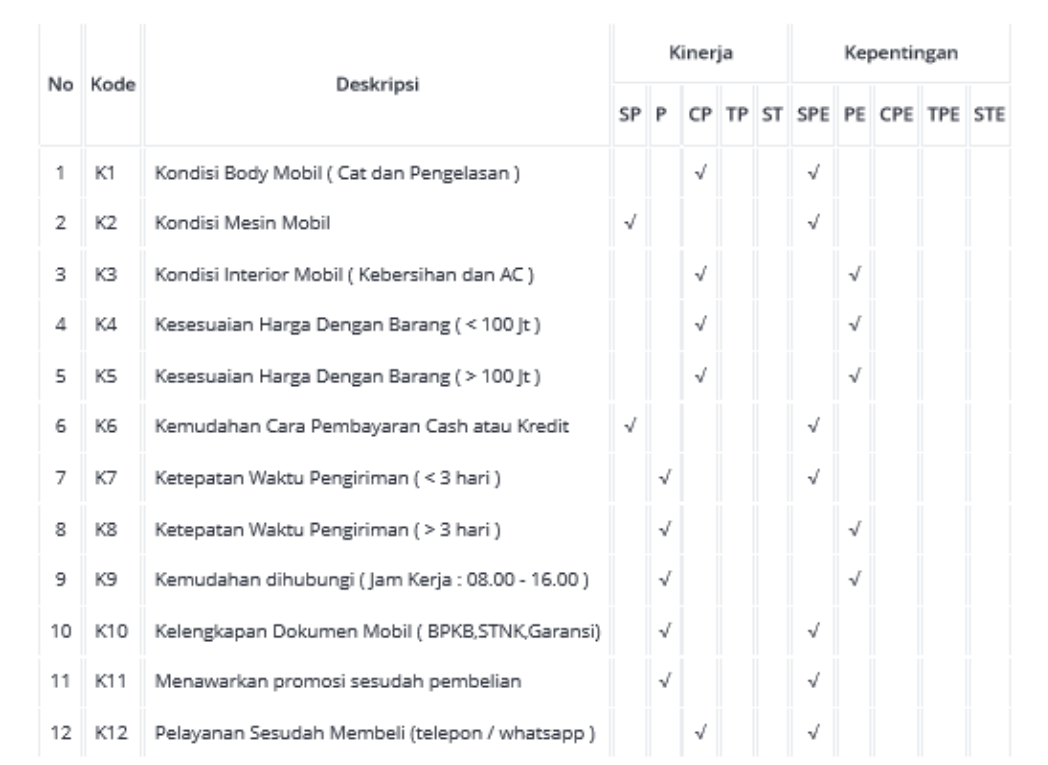

## Lampiran 4 : Laporan Responden 2

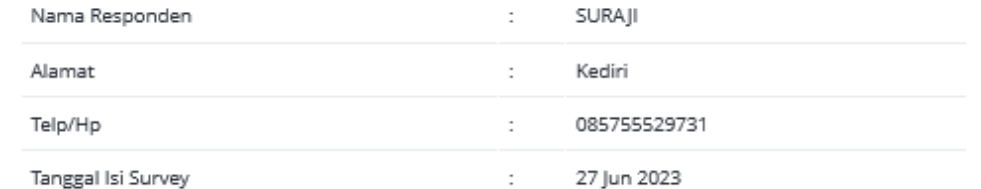

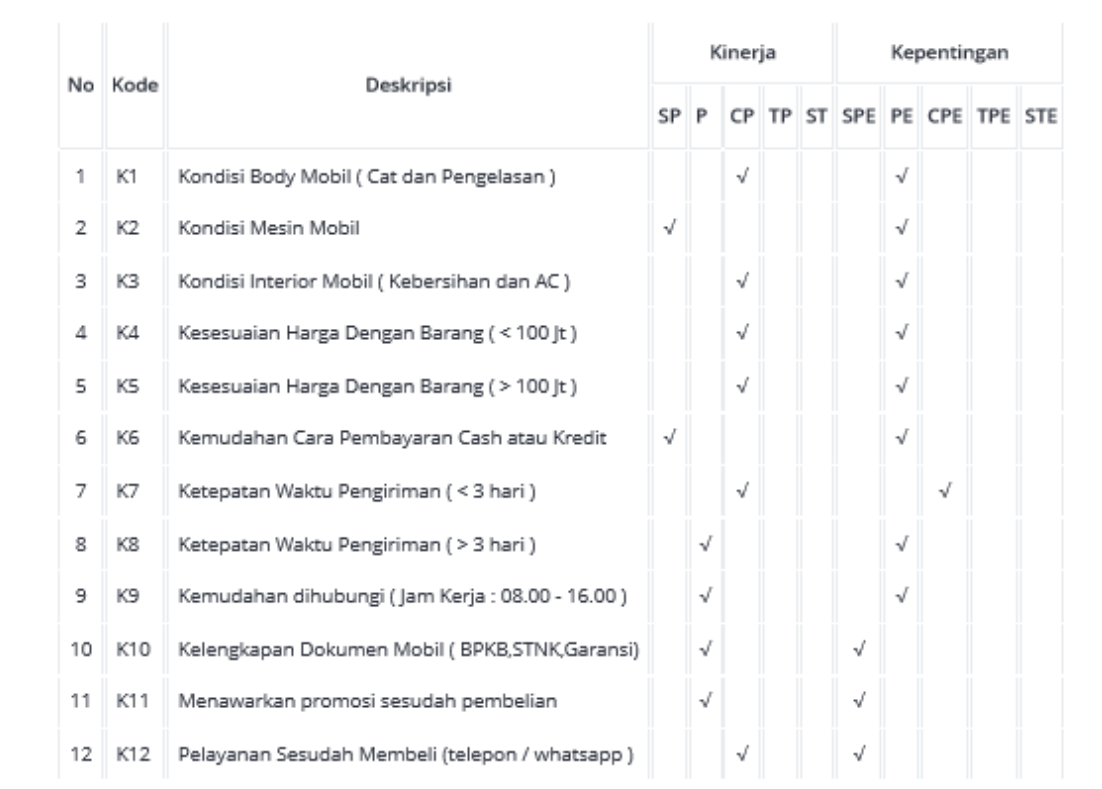

## Lampiran 5 : Laporan Responden 3

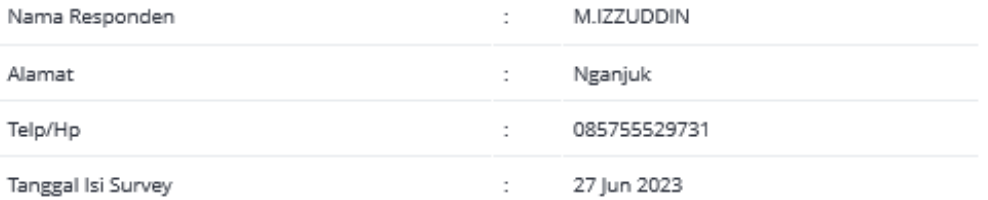

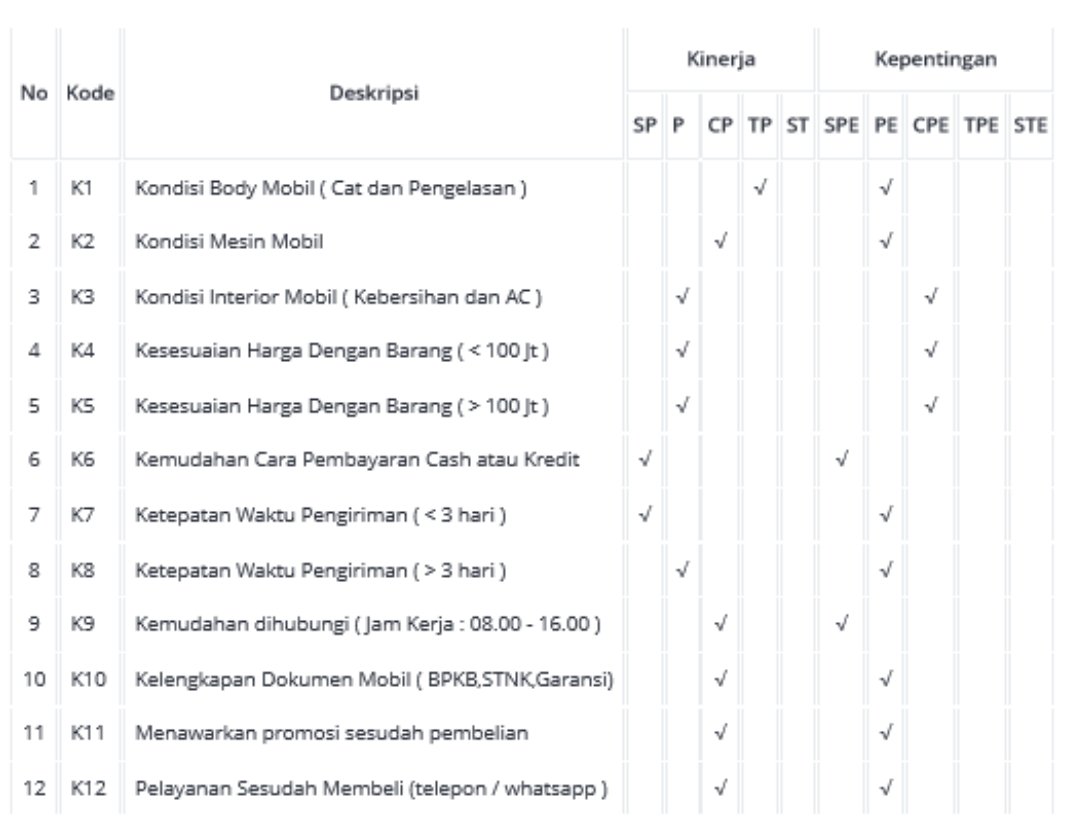

## Lampiran 6 : Laporan Responden 4

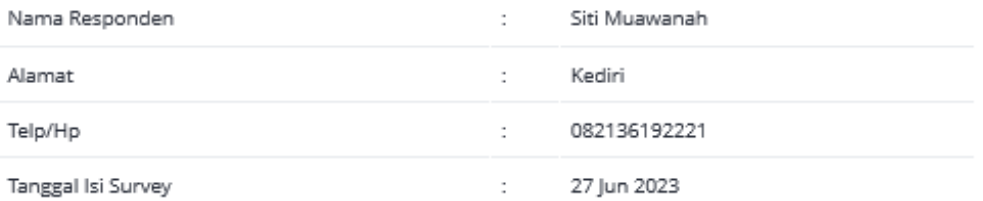

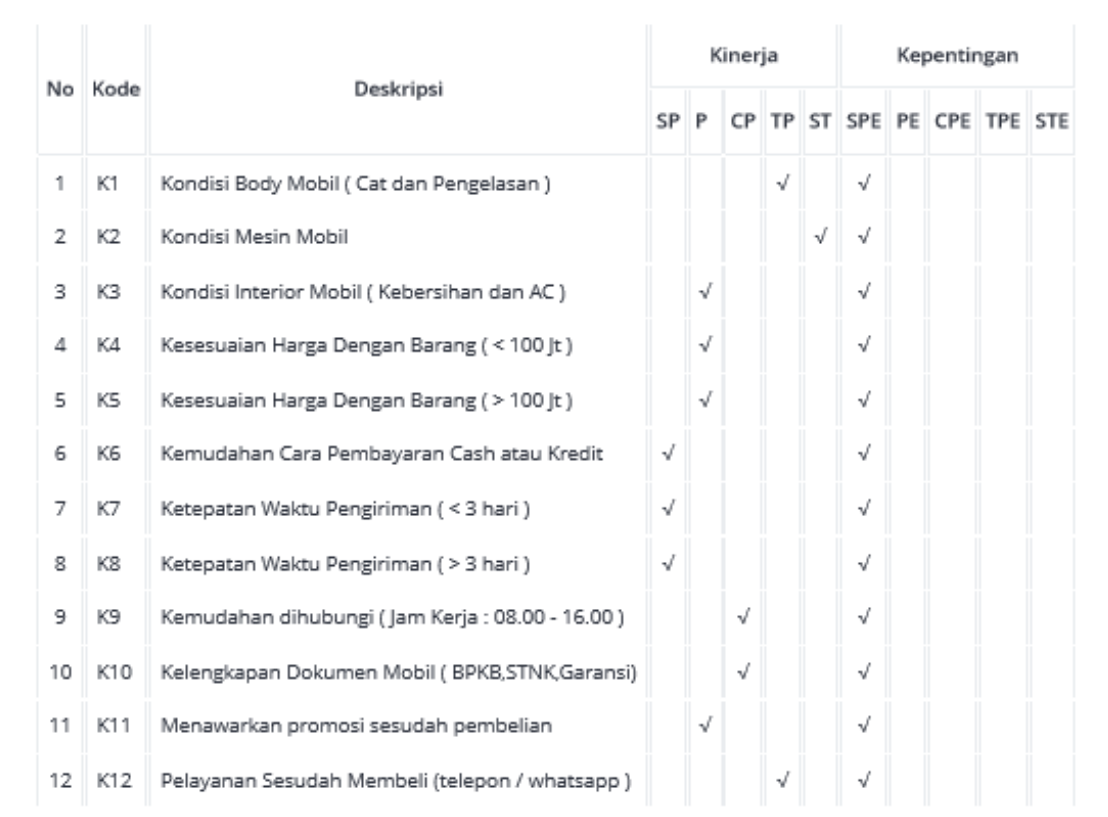

# Lampiran 7 : Laporan Responden 5

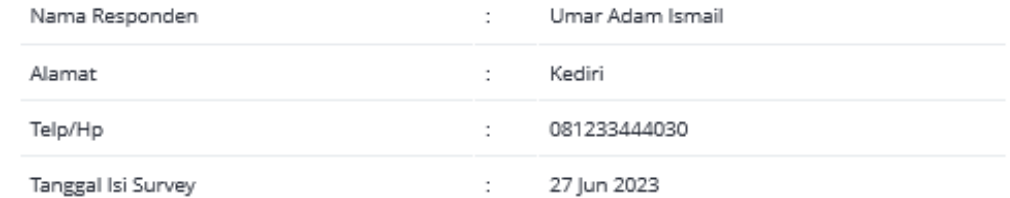

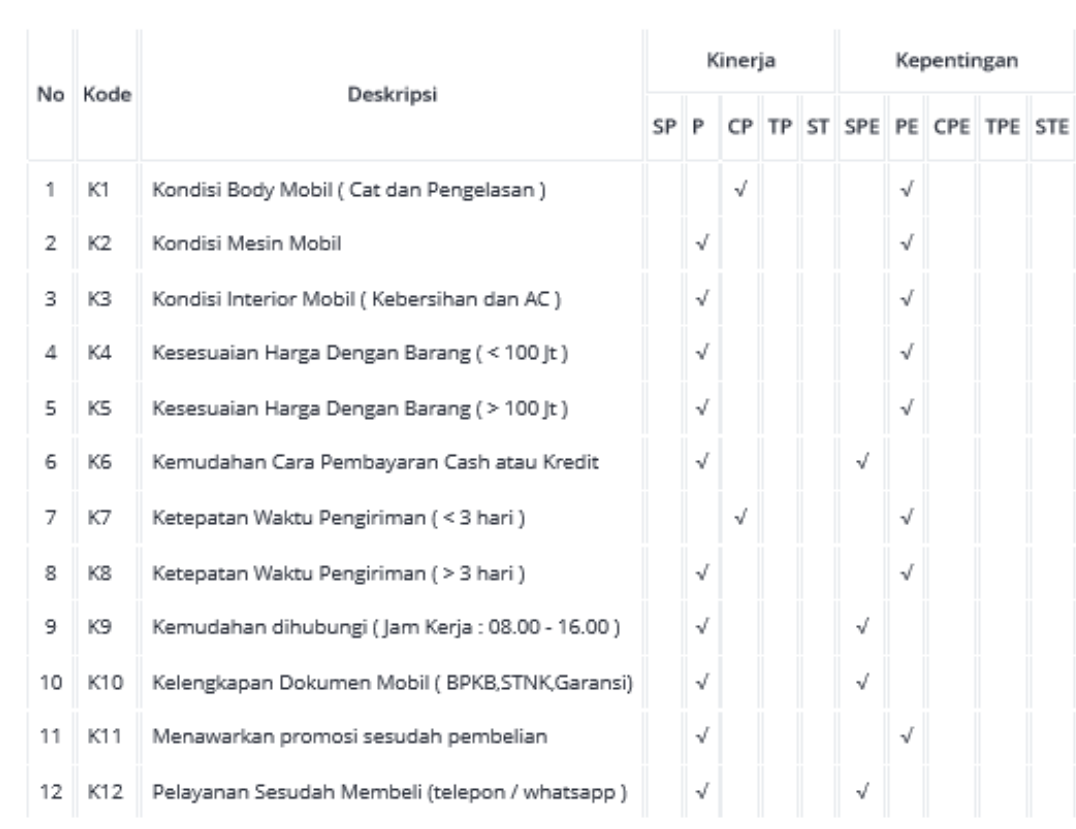

## Lampiran 8 : Laporan Responden 6

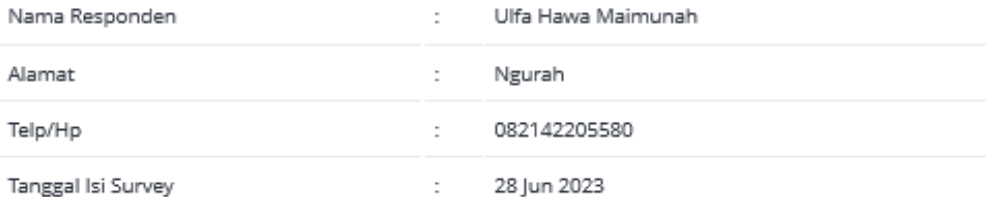

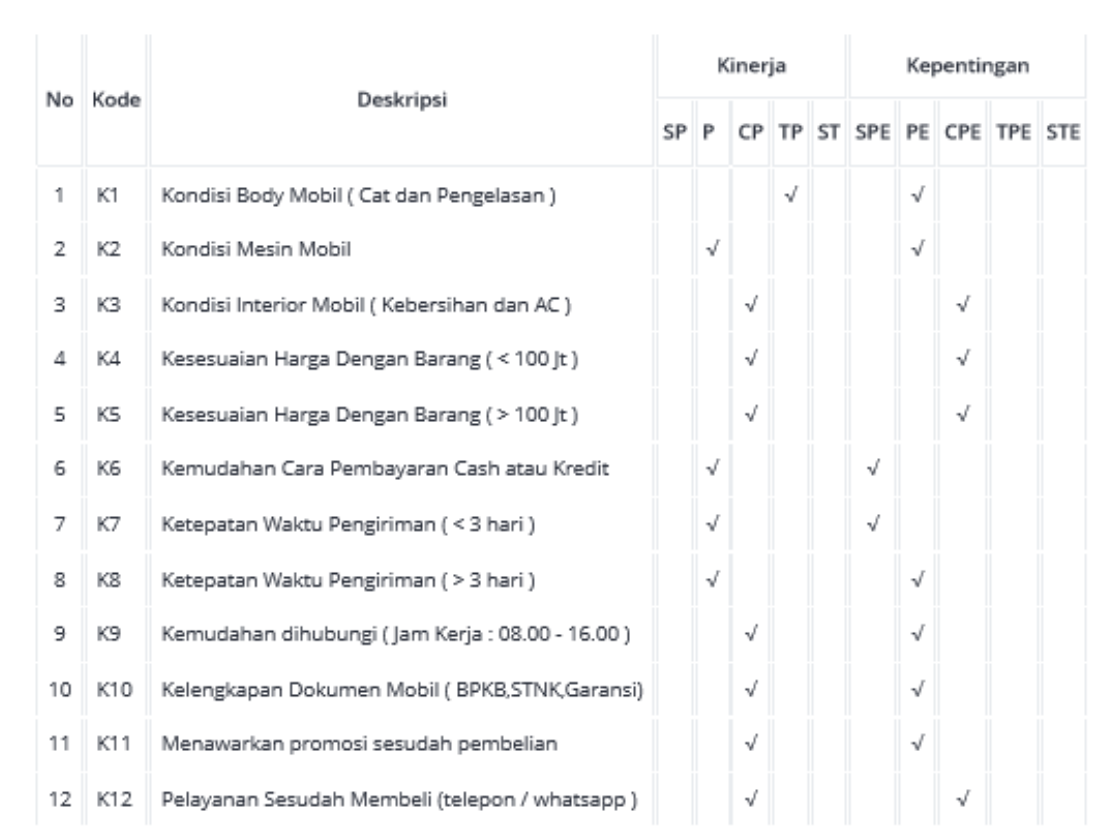

## Lampiran 9 : Laporan Responden 7

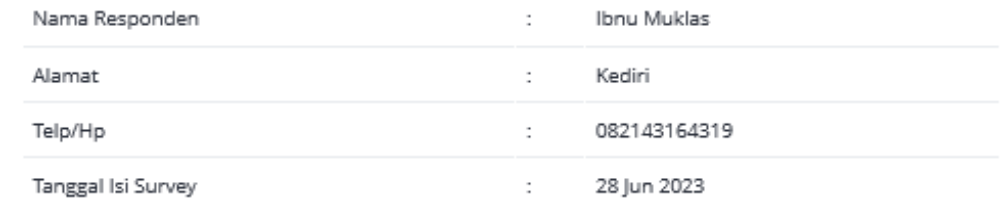

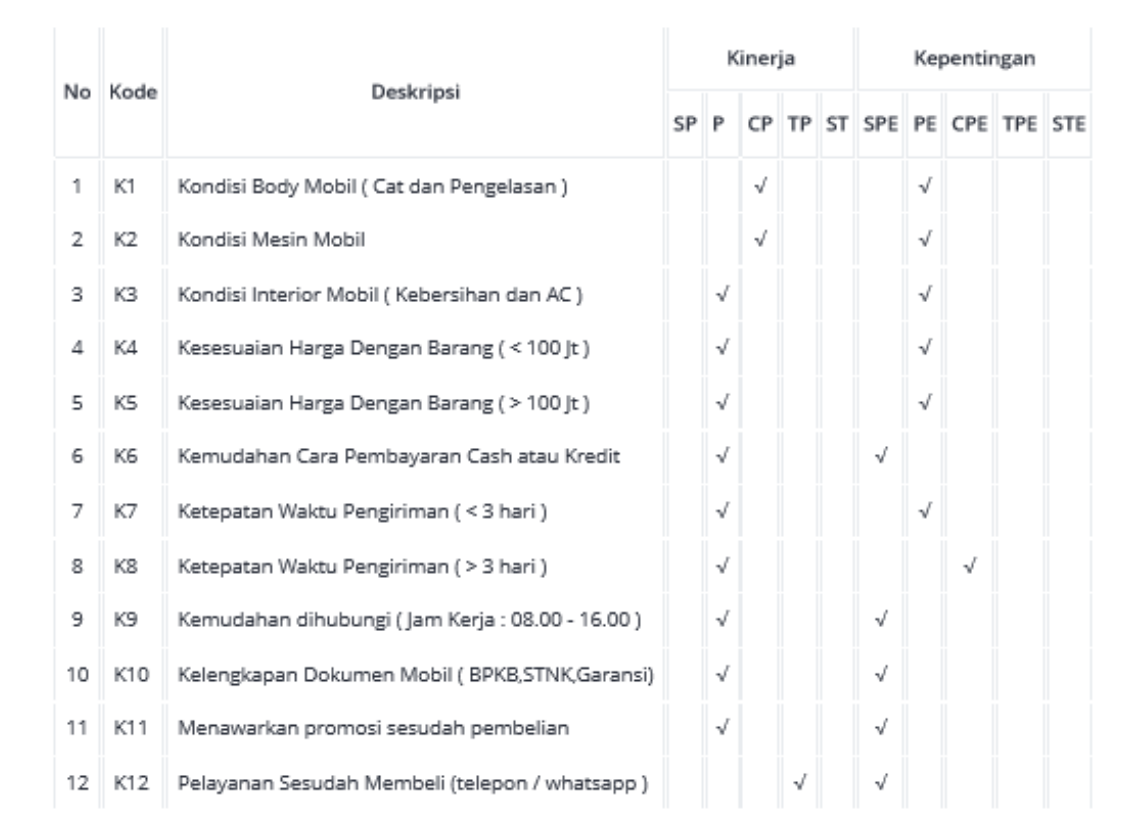

## Lampiran 10 : Laporan Responden 8

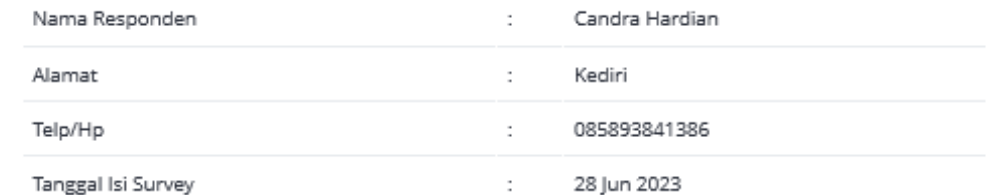

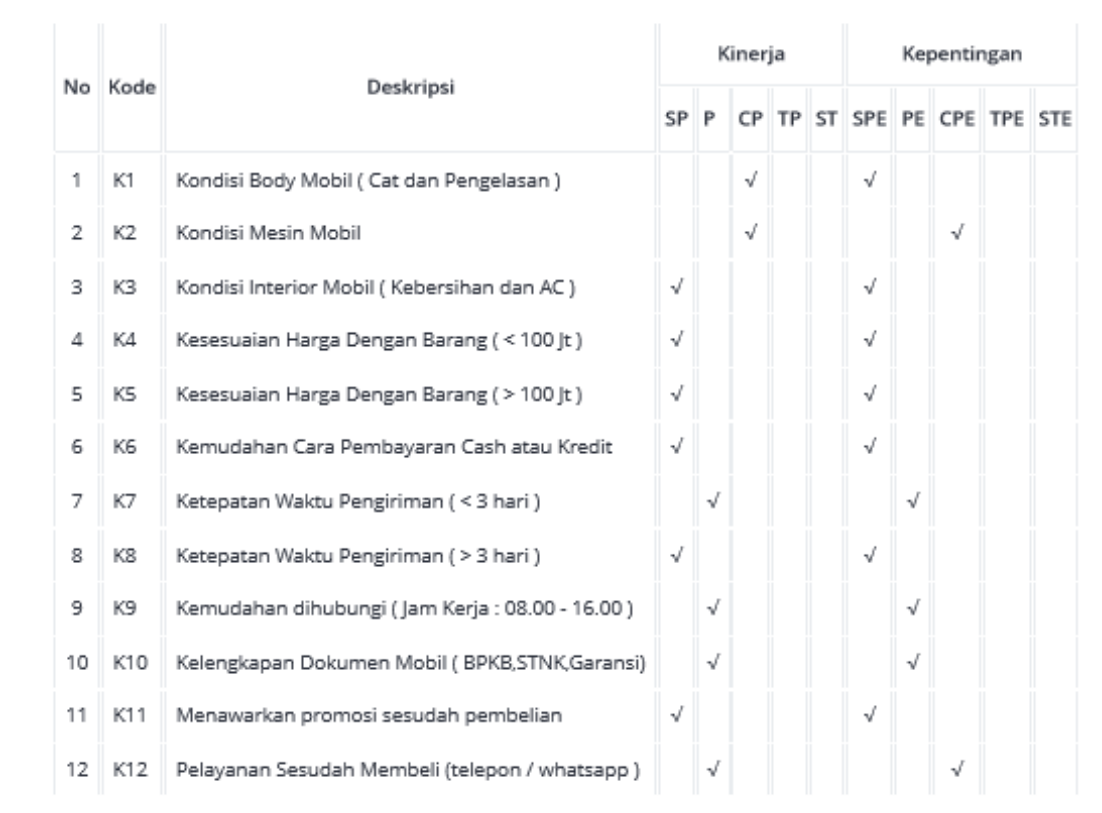

# Lampiran 11 : Laporan Responden 9

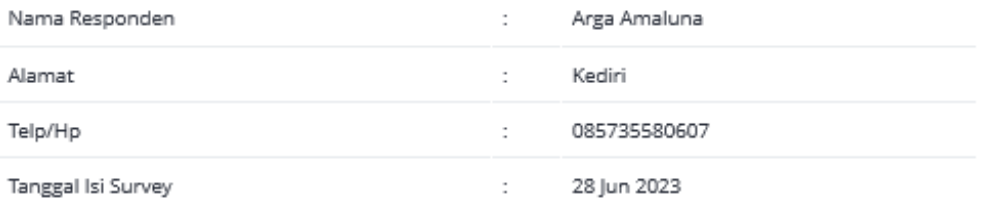

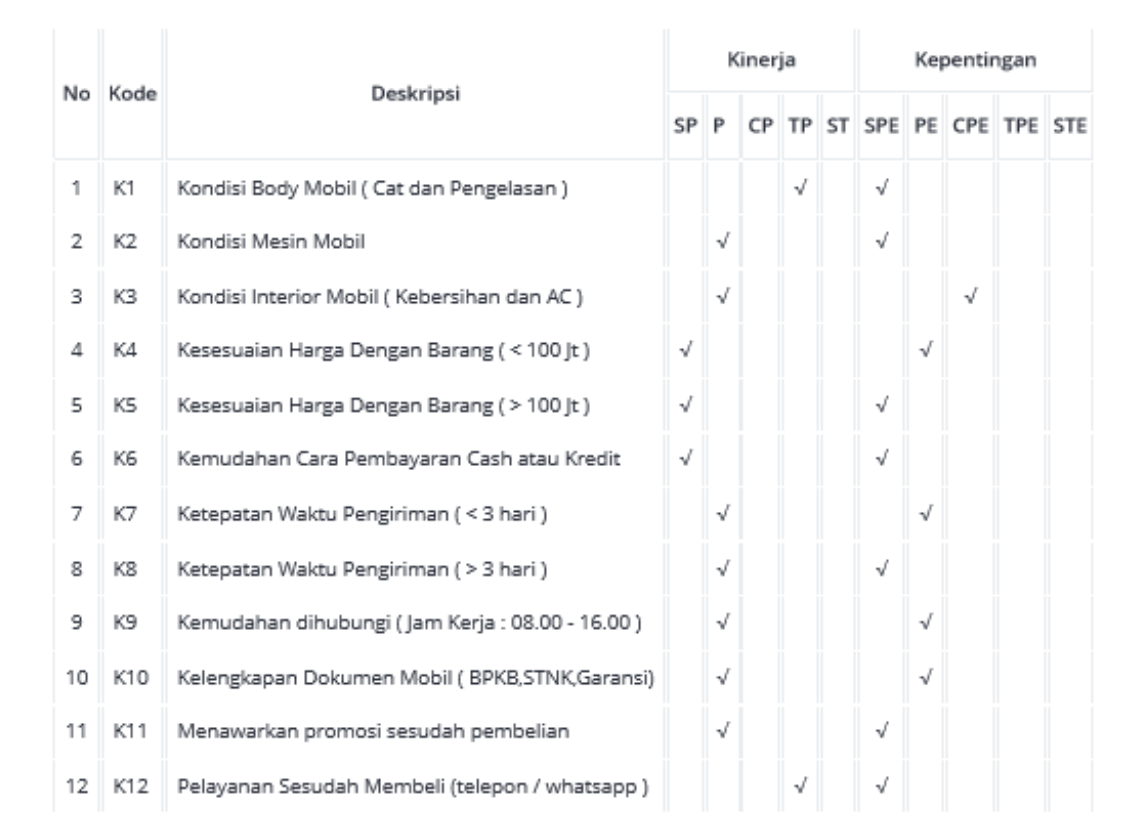

## Lampiran 12 : Laporan Responden 10

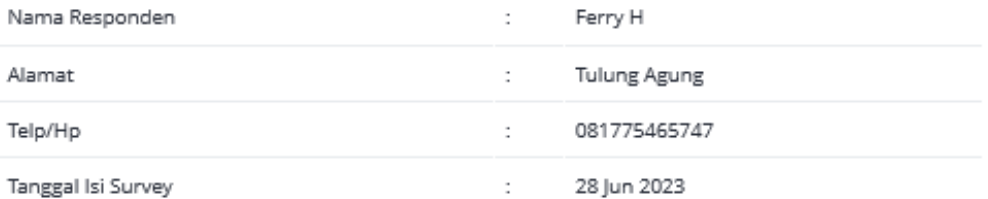

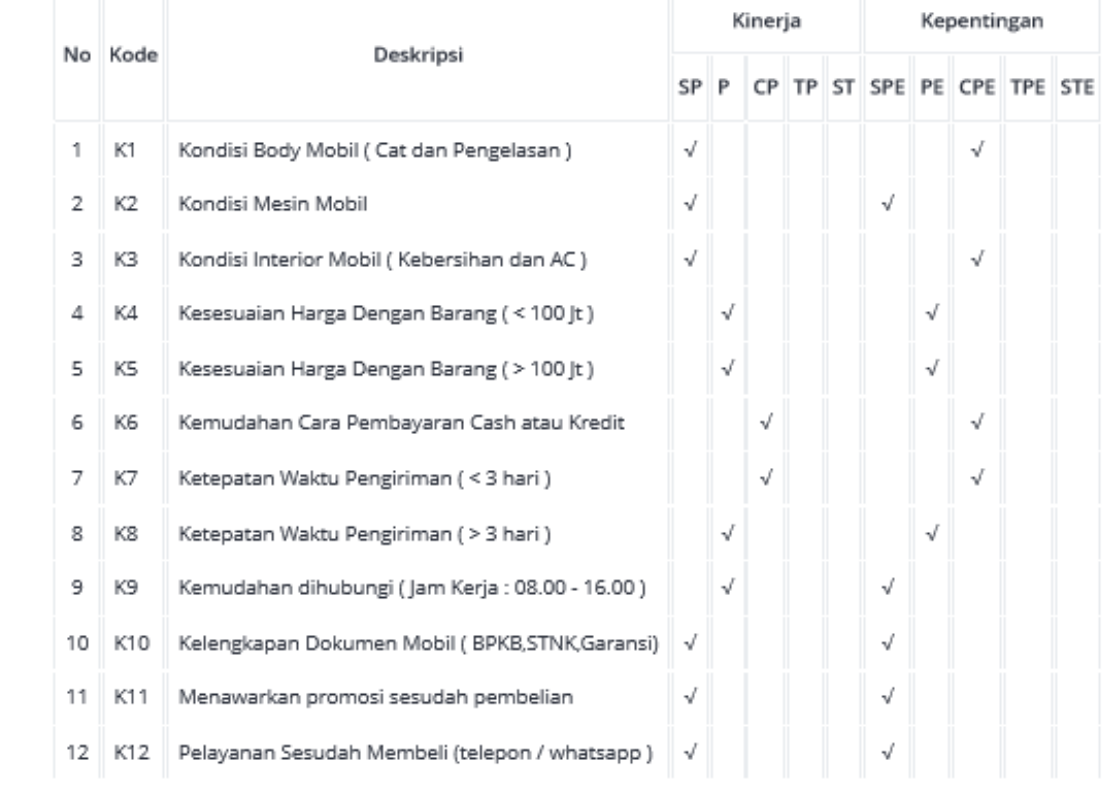

Lampiran 13 : Source Code Perhitungan

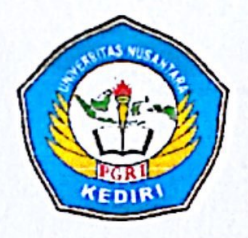

# Yayasan Pembina Lembaga Pendidikan Perguruan Tinggi PGRI Kediri UNIVERSITAS NUSANTARA PGRI KEDIRI LEMBAGA PENELITIAN DAN PENGABDIAN PADA MASYARAKAT (LPPM)

Alamat: Kampus I Jl. KH. Achmad Dahlan No. 76 Kediri (64112) Telp.(0354) 771576, Fax. 771576 Website: http://lp2m.unpkediri.ac.id, Email: lemlit@unpkediri.ac.id; lemlit.unpkediri@gmail.com

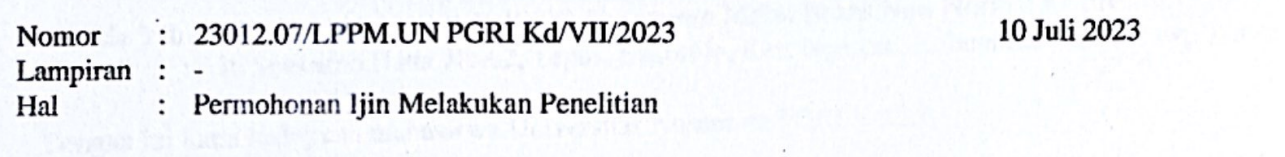

Kepada Yth. EKO BAMBANG WIDIONO Showroom Mobil Bekas New Normal Kediri Jl. Soekarno Hatta No.62, Tepus, Sukorejo, Kec. Ngasem, Kabupaten Kediri, Jawa Timur 64182 di  $\ddot{\cdot}$ 

Dengan ini kami hadapkan mahasiswa Universitas Nusantara PGRI Kediri:

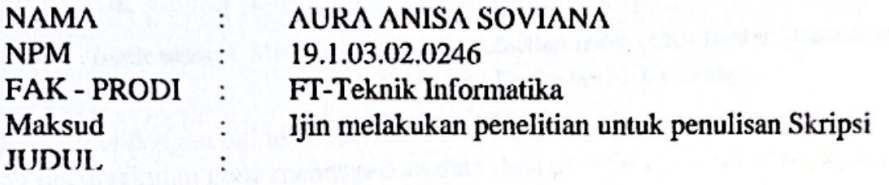

Implementasi Metode Customer Satisfaction Index (CSI) Dalam Menentukan Kepuasan Pelanggan Penjualan Mobil Bekas

Sehubungan dengan hal tersebut, kami mohon bantuannya untuk memberi ijin kepada mahasiswa yang bersangkutan guna mendapatkan data-data penelitian pada lembaga yang bapak/ibu/sdr. pimpin sebagai bahan penulisan Skripsi Program Sarjana (S1).

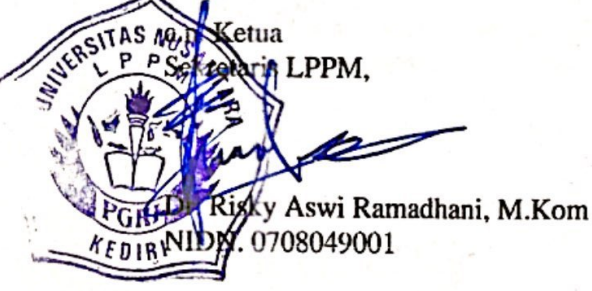

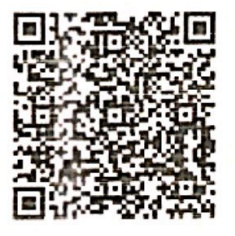

Tembusan: 1. Kaprodi 2. Dosen Pembimbing 1 dan 2

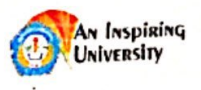

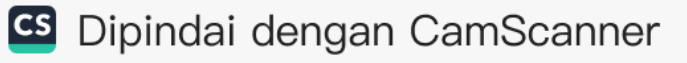

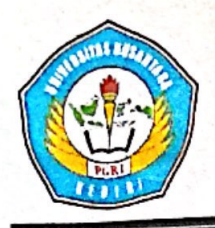

# UNIVERSITAS NUSANTARA PGRI KEDIRI **FAKULTAS TEKNIK**

Program Studi : Teknik Mesin, Teknik Elektronika, Teknik Industri, Teknik Informatika, Sistem Informasi Alamat: Kampus II, Mojoroto Gang 1 No.6 Telp (0354) 776706 Kediri

#### **LEMBAR REVISI UJIAN SKRIPSI**

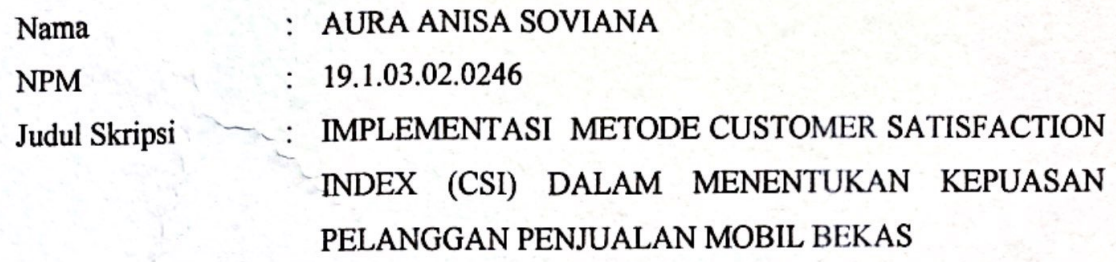

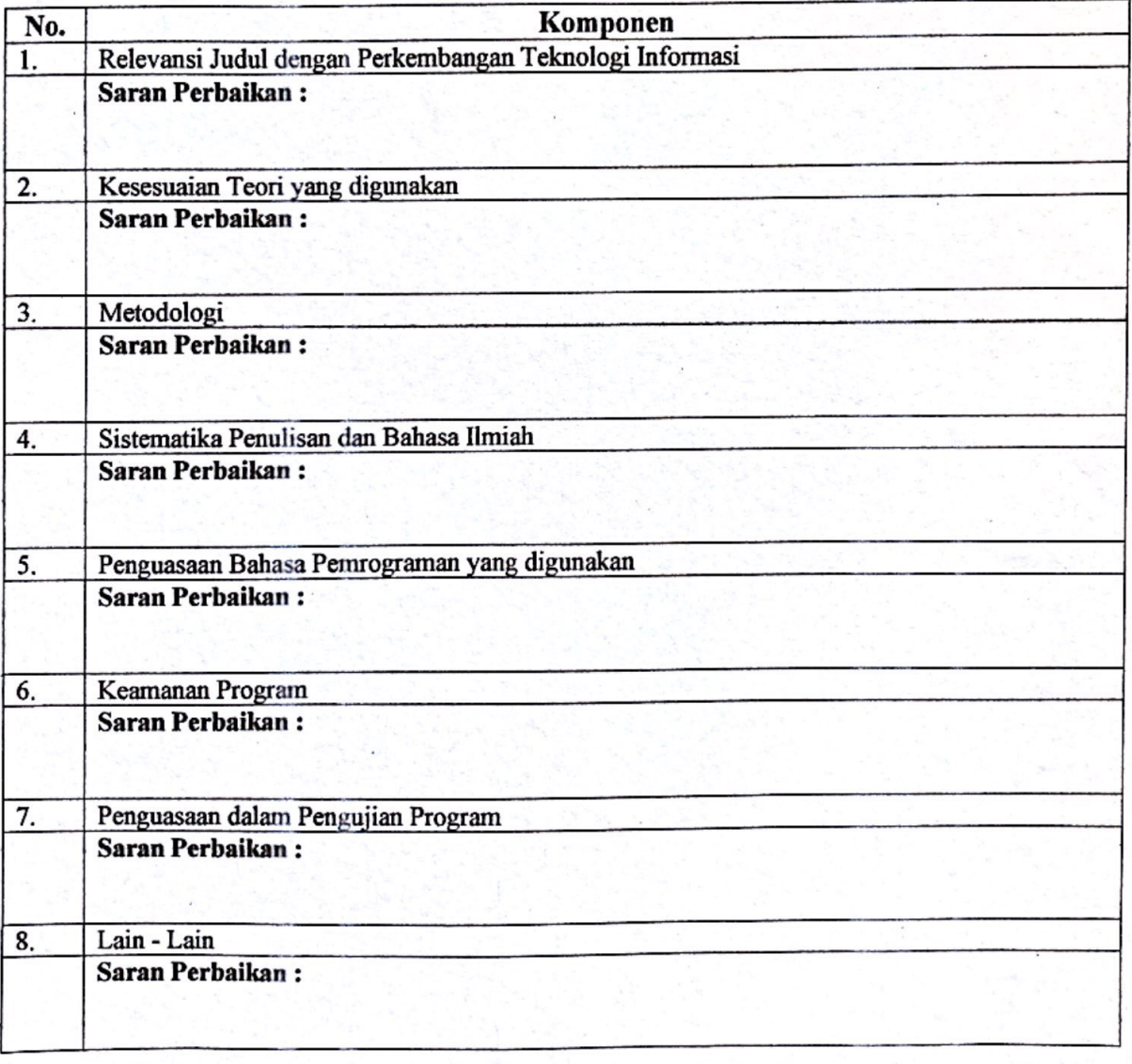

**ACC Revisi** Kediri, 3 Agushis 2023

Siti Rochana, M.Pd

Kediri, 25 Juli 2023

Penguji,II,

Siti Rochana, M.Pd

**S** Dipindai dengan CamScanner

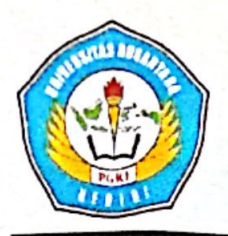

# UNIVERSITAS NUSANTARA PGRI KEDIRI **FAKULTAS TEKNIK**

Program Studi : Teknik Mesin, Teknik Elektronika, Teknik Industri, Teknik Informatika, Sistem Informasi Alamat: Kampus II, Mojoroto Gang 1 No.6 Telp (0354) 776706 Kediri

## **LEMBAR REVISI UJIAN SKRIPSI**

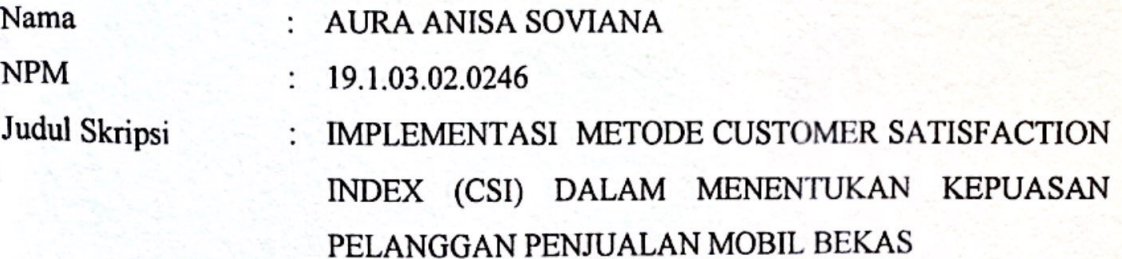

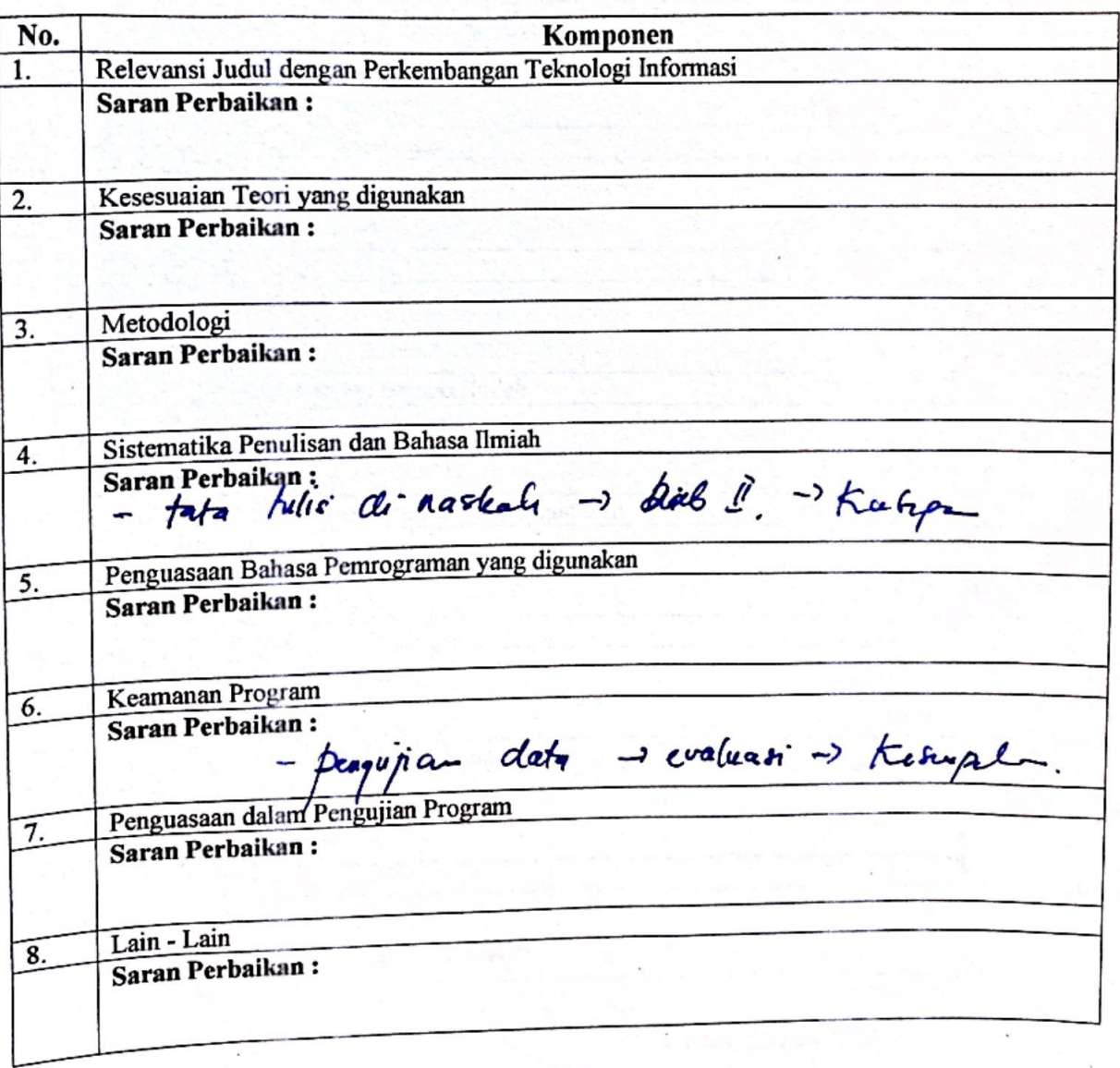

**ACC Revisi**  $\mathbf{z}$ Kediri,

Kediri, 25 Juli 2023 Penguji II,

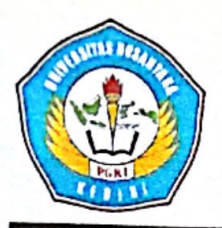

## UNIVERSITAS NUSANTARA PGRI KEDIRI **FAKULTAS TEKNIK**

Program Studi : Teknik Mesin, Teknik Elektronika, Teknik Industri, Teknik Informatika, Sistem Informasi Alamat: Kampus II, Mojoroto Gang 1 No.6 Telp (0354) 776706 Kediri

#### **LEMBAR REVISI UJIAN SKRIPSI**

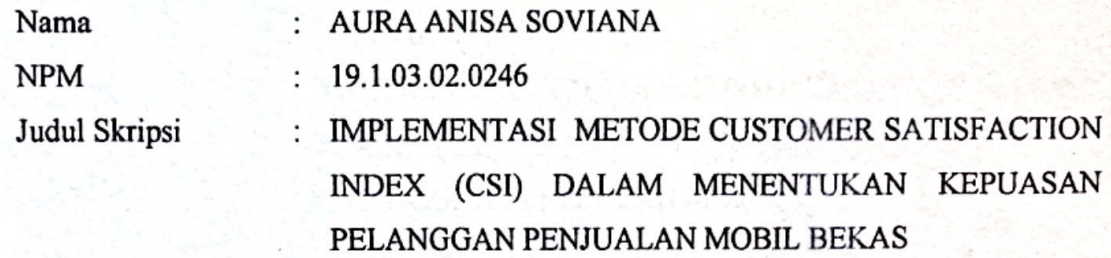

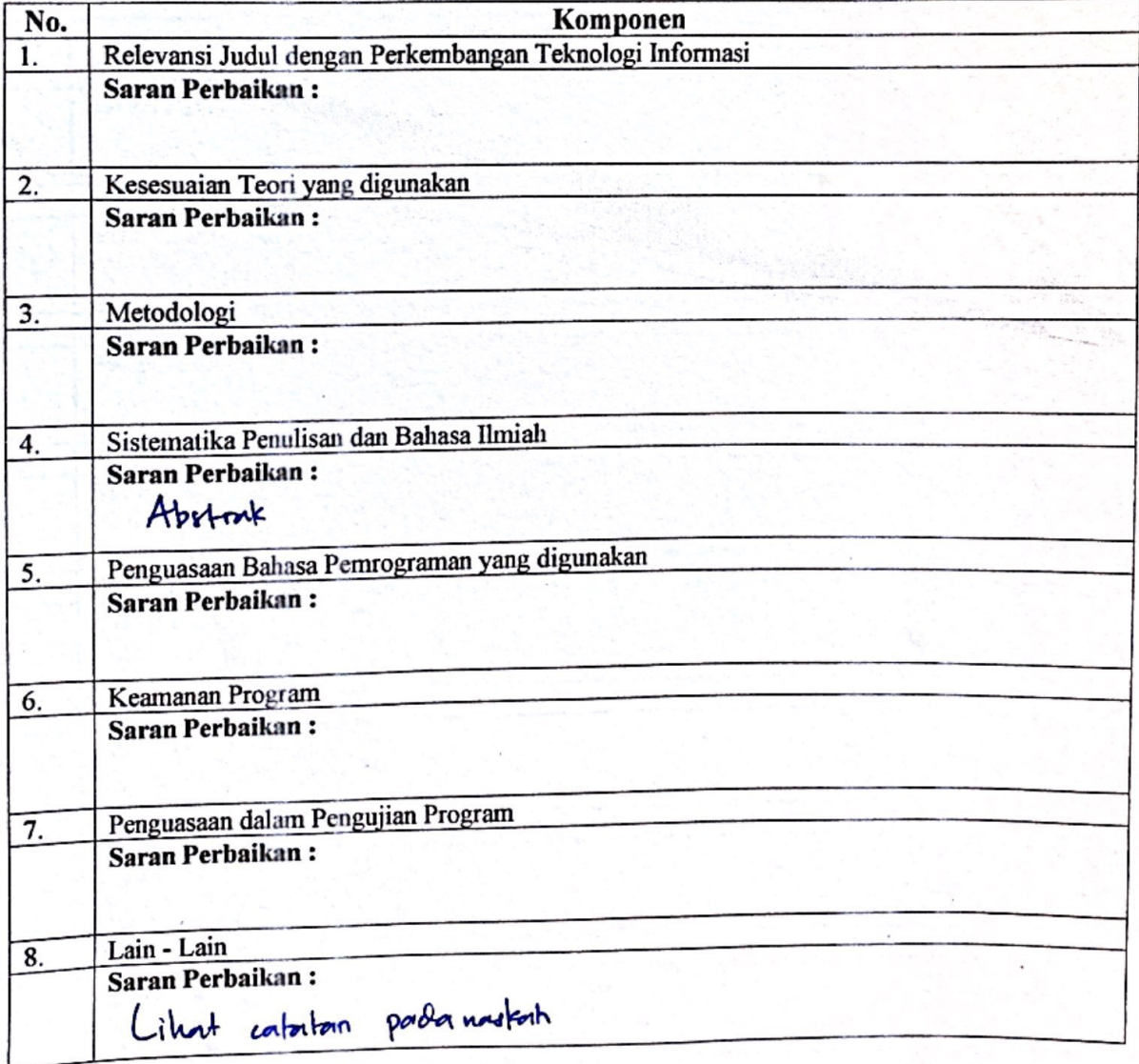

**ACC Revisi** Kediri, 26 **Juli 2023** Intan Nur Farida, M.Kom

Kediri, 25 Juli 2023

Penguji I,

**Intan Nur Farida, M.Kom** 

**69** Dipindai dengan CamScanner

#### **app\Http\Controllers\DashboardController.php**

```
1 \mid \langle?php
 2
 3 namespace App\Http\Controllers;
4
 5 use App\Models\SubKriteria;
 6 use App\Models\TingkatKinerja;
 7 use Illuminate\Http\Request;
 8
9 class DashboardController extends Controller
10 {
11 public function index()
12 {
13 | $subKriterias = SubKriteria::with(['tingkatKinerja', 'tingkatKepentingan'])-
   >withCount('tingkatKinerja')->withSum('tingkatKinerja', 'skala')-
   >withCount('tingkatKepentingan')->withSum('tingkatKepentingan', 'skala')->get()->toArray();
14 foreach ($subKriterias as $index => $subKriteria) {
15 $subKriterias[$index]['tingkat_kinerja_average'] =
   $subKriteria['tingkat_kinerja_count'] == 0 ? 0 : $subKriteria['tingkat_kinerja_sum_skala']
   / $subKriteria['tingkat_kinerja_count'];
16 $subKriterias[$index]['tingkat_kepentingan_average'] =
   $subKriteria['tingkat_kepentingan_count'] == 0 ? 0 :
   $subKriteria['tingkat_kepentingan_sum_skala'] / $subKriteria['tingkat_kepentingan_count'];
17 }
18
19 \frac{1}{2} $mis = collect($subKriterias)->sum('tingkat kinerja average');
20
21 foreach ($subKriterias as $index => $subKriteria) {
22 \vert $subKriterias[$index]['tingkat kinerja wf'] = $mis == 0 ? 0 :
   $subKriteria['tingkat_kinerja_average'] / $mis * 100;
23 \left[\frac{\sinh(\theta)}{\sinh(\theta)}\right] = \frac{\sinh(\theta)}{\sinh(\theta)} = \frac{\sinh(\theta)}{\sinh(\theta)} = 0 ? 0 :
   ($subKriteria['tingkat_kepentingan_average'] * ($subKriteria['tingkat_kinerja_average'] /
   $mis * 100);
24 }
25
26 | $csi = collect($subKriterias)->sum('ws') / TingkatKinerja::get()->count();
27
28 return view('dashboard', [
29 'csi' => \frac{6}{3}csi,
30 'keterangan' => $this->tingkatKepuasan($csi)
31 ]);
32 }
33
34 private function tingkatKepuasan($csi)
35 \left\{36 if ($csi >= 81) {
37 return 'Sangat Puas';
38 } elseif ($csi >= 61) {
39 return 'Puas';
40 } elseif ($csi >= 41) {
41 return 'Cukup Puas';
42 } elseif ($csi >= 21) {
43 return 'Tidak Puas';
44 } else {
45 return 'Sangat Tidak Puas';
46 }
47 }
48 }
```